## Hallo an alle,

[ich habe unter Lab](https://forum.gsi.de/index.php?t=rview&th=1771&goto=6000#msg_6000)VI[EW 8.5 ein Proj](https://forum.gsi.de/index.php?t=post&reply_to=6000)ekt, welches verschiedene Unterverzeichnisse beinhaltet:

maindir/main.vi

|

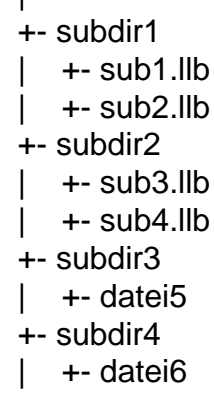

usw., usw.

Das Erstellen des Executables geht einwandfrei. Ich gebe meine Quelldateien an, lege die einzelnen Ziele fest, und weise den entspr. Dateien meines Projekts die entspr. Ziele zu.

"Generate Preview" zeigt mir die Zielverzeichnisstruktur so an wie vorgegeben (siehe oben), und "Build" legt das Executable incl. Unterverzeichnissen auch so an. So weit, so gut.

Wenn ich jetzt allerdings ein Setup-Programm erstellen möchte, passiert Folgendes:

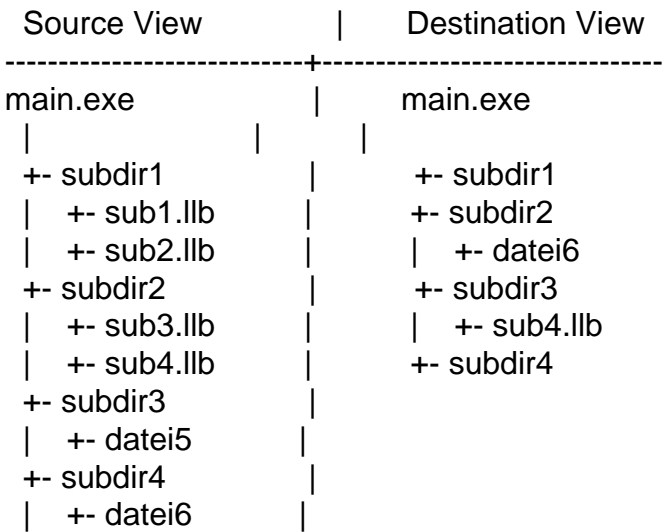

Es werden die Dateien aus den Unterverzeichnissen völlig willkürlich verteilt. Das Ganze beschränkt sich nicht nur auf die Destination View, sondern die Dateien werden dann auch so installiert.

Ich habe das Ganze mittlerweile auf drei Rechnern mit LV 8.5 nachvollzogen. Hat jemand von euch ähnliche erfahrungen gemacht? Weiß jemand vielleicht sogar eine Lösung?

Heinrich

Page 2 of 2 ---- Generated from GSI Forum